# **GESTÃO DE RECURSOS**

### **CURVA "S".**

A Curva "S" é um instrumento destinado ao acompanhamento e controle de projetos, permitindo comparar o acumulado dos desembolsos realizados com os orçados. Leva este nome porque a sua forma lembra um "S".

Sob sua forma clássica, a utilização é recomendada para a análise do comportamento dos fluxos de caixa, quando permite verificar se ocorre compatibilidade entre o que foi pago e o efetivamente

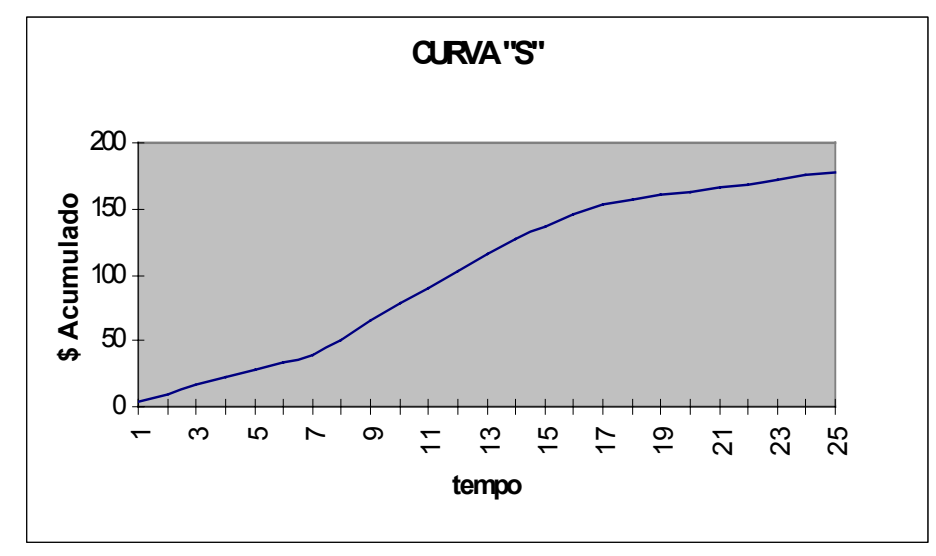

realizado. Ou, em outras palavras, se os recursos dispendidos correspondem ao volume de serviços realizados.

A Curva "S" permite também:

- a) Definir o montante dos recursos financeiros necessários à realização de um projeto, obedecendo ao tempo programado;
- b) Em cada unidade de tempo, definir os limites máximo e mínimo dos recursos financeiros a serem investidos e necessários a atender os prazos contratuais;
- c) Subsidiar a aplicação do ID Índice de Desempenho e do Método do Valor do Trabalho Realizado;
- d) Verificar se o orçamento que esta sendo realizado atende ao que foi programado e se esta sendo realizado com tendência otimista ou pessimista;
- e) Mostrar a necessidade de um replanejamento dado a evidência de possível ultrapassagem de prazos contratuais e o descumprimento dos custos planejados, mantido o desempenho em curso.

## **Definições.**

a) Curva S - á a curva formada pelo somatório dos custos acumulados de um projeto em cada unidade de tempo em que o mesmo foi dividido.

$$
f\,S_t=C_i+\sum_{t=1}^n C_t
$$

b) Programação em PDI – corresponde à elaboração da Curva S utilizando os custos conexos a um cronograma montado pelas datas mais cedo de início de suas atividades.

c) Programação em UDI – corresponde à elaboração da Curva S utilizando os custos provenientes de um cronograma montado pelas datas mais tarde de início de suas atividades.

A importância em elaborar a Curva "S" em PDI e UDI é a definição de limites orçamentários, respectivamente superior e inferior, que definirão a exigibilidade de recursos financeiros necessários ao cumprimento de um projeto dentro do tempo programado.

Qualquer projeto cuja Curva "S" esteja situada entre os limites orçamentários como acima definido poderá ser cumprido dentro do prazo pré-estabelecido, pois seu fluxo de caixa responderá pela demanda dos serviços programados.

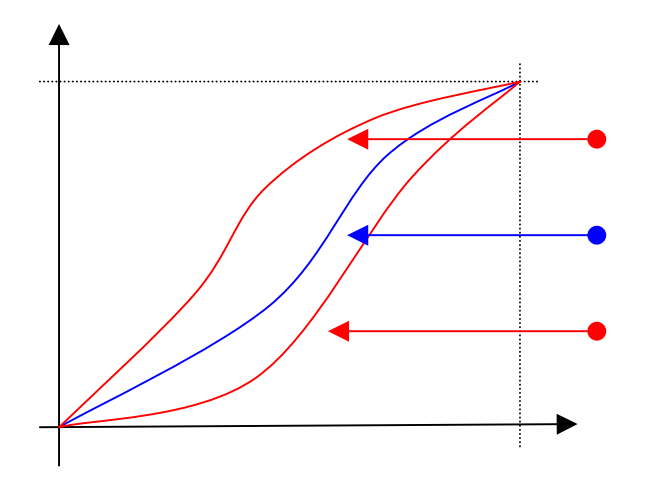

Definidas as Curvas em UDI e PDI, pode-se determinar um conjunto de soluções para propostas de cronogramas de desembolso ou fluxos de caixa, todas tecnicamente viáveis. Isto é, sendo cumprida essa programação de desembolso, torna-se viável o cumprimento do prazo contratual.

#### **Exemplo.**

Efetuar a estimativa de desembolso de recursos para o projeto definido pelas suas atividade. Montar as Curvas "S" em UDI e PDI

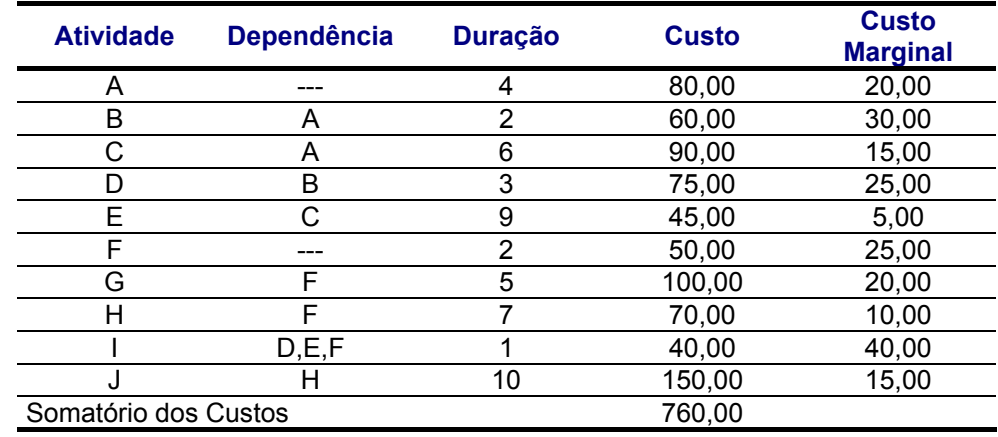

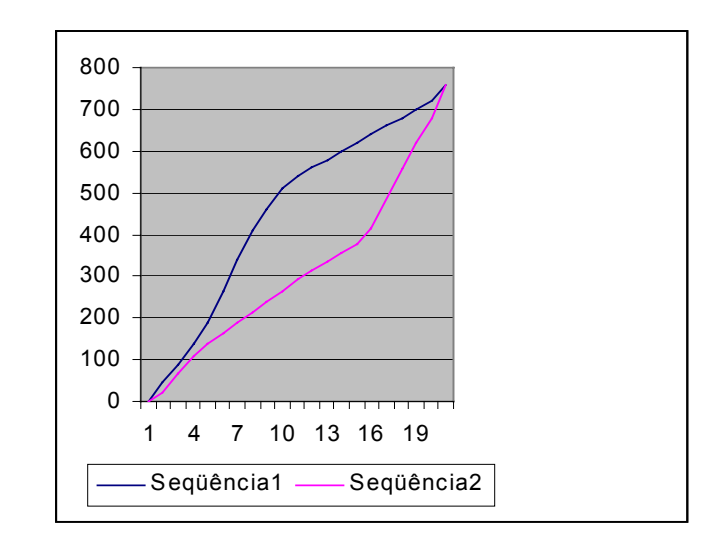

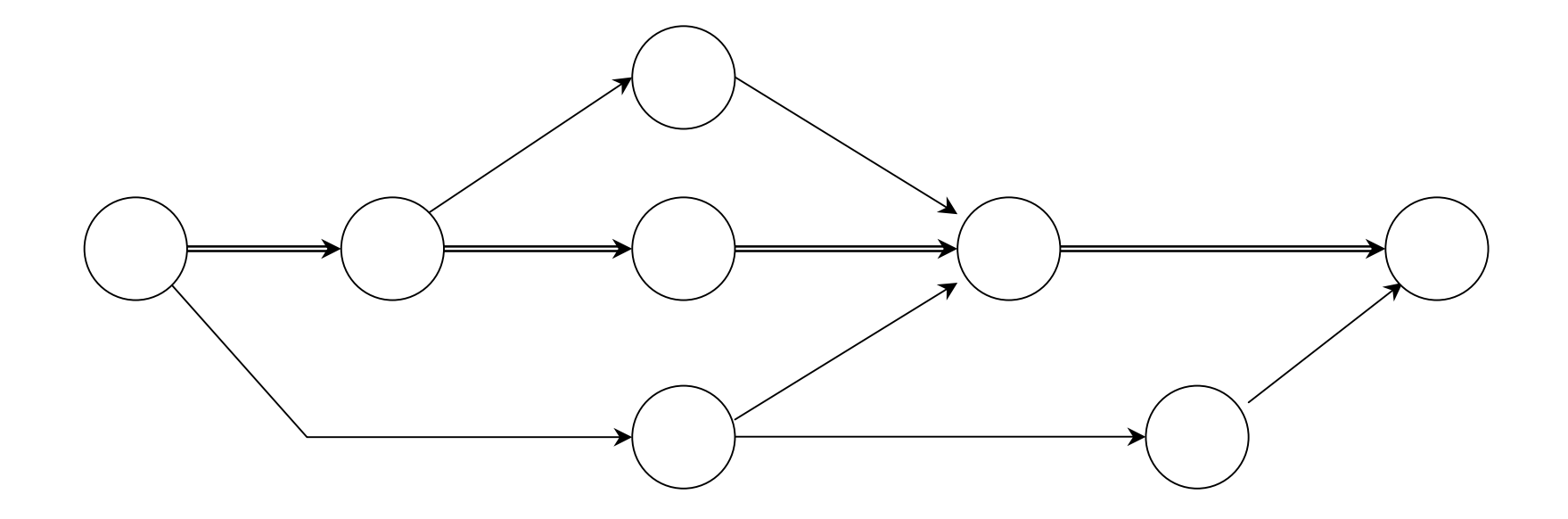

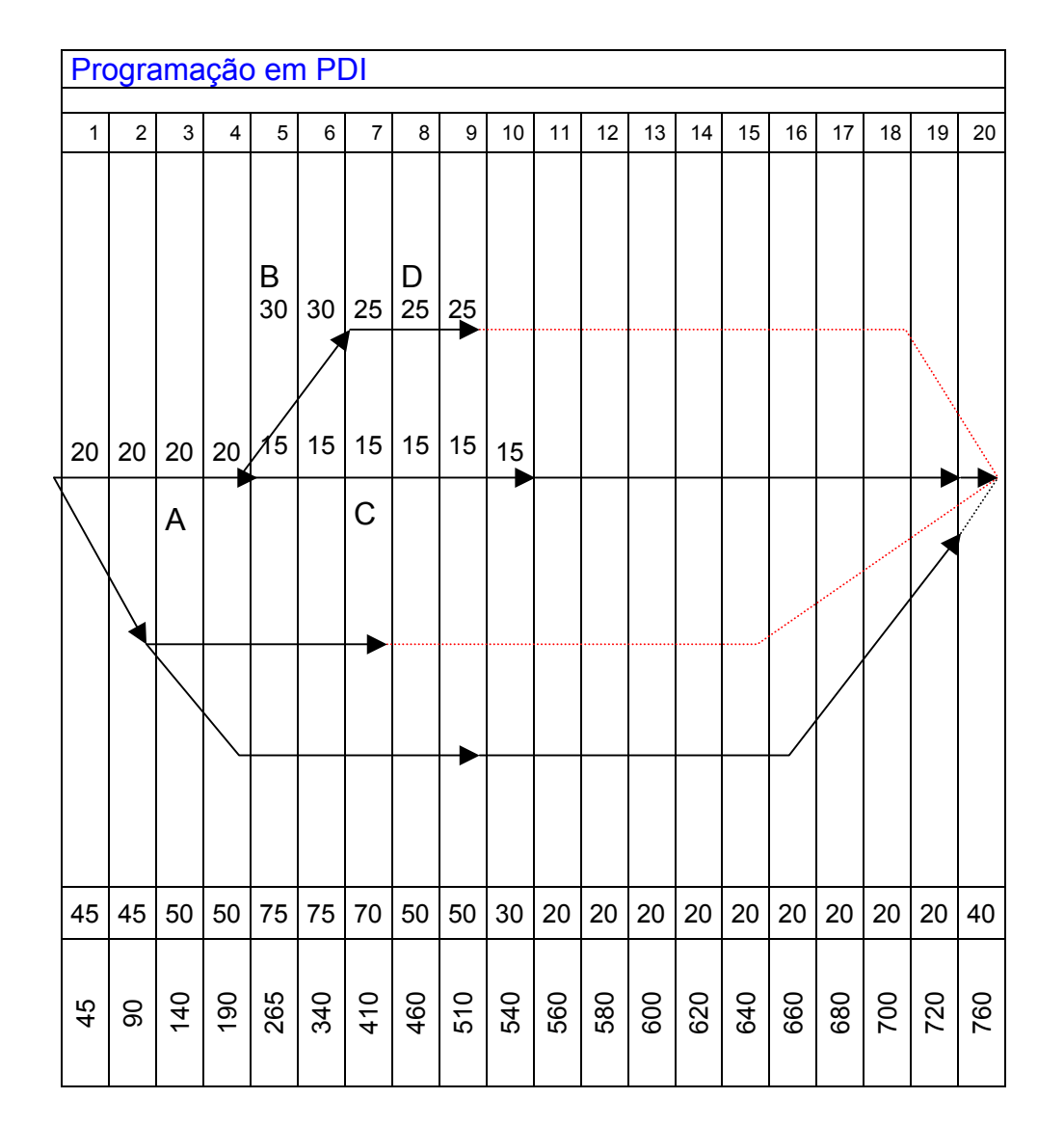

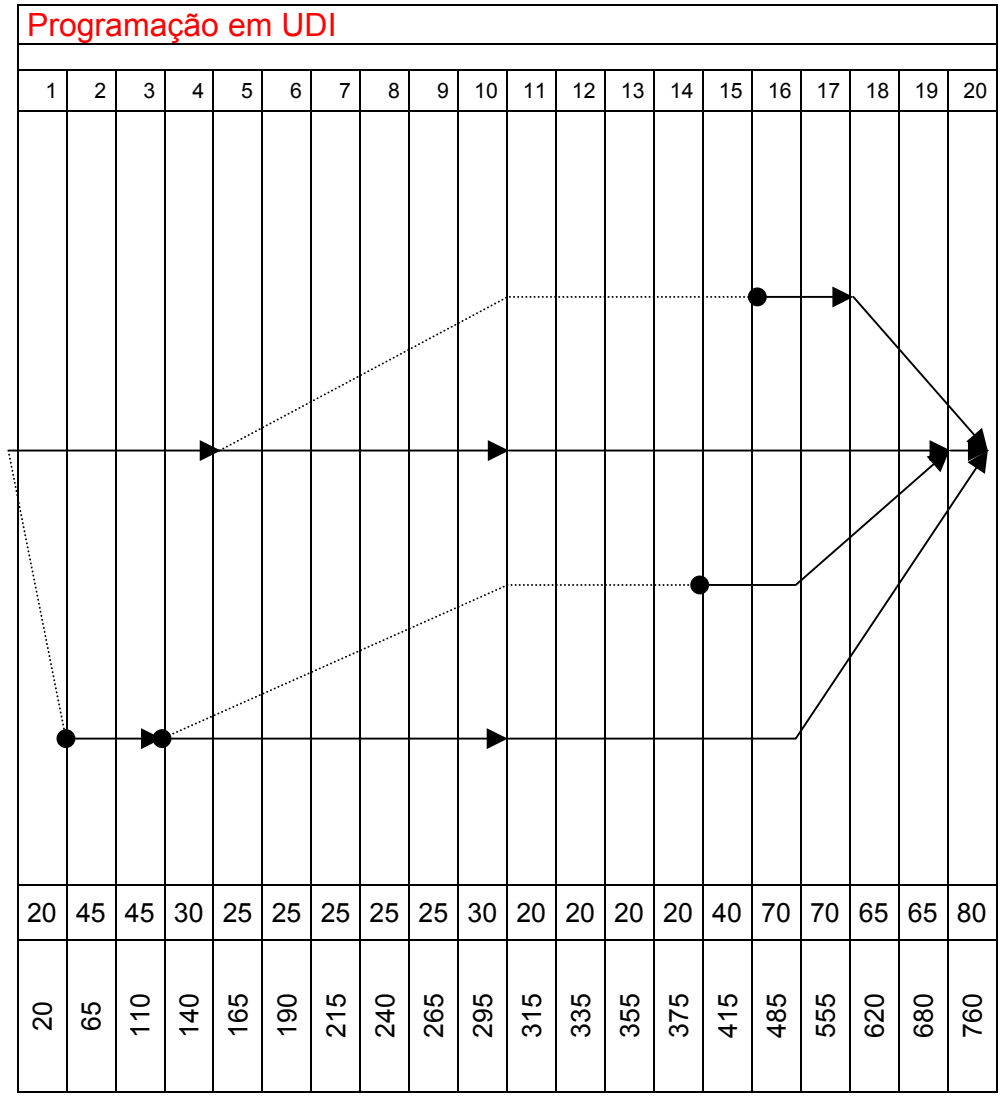

### **Exercício.**

Calcular os limites orçamentários para o projeto definido pelas atividades abaixo.

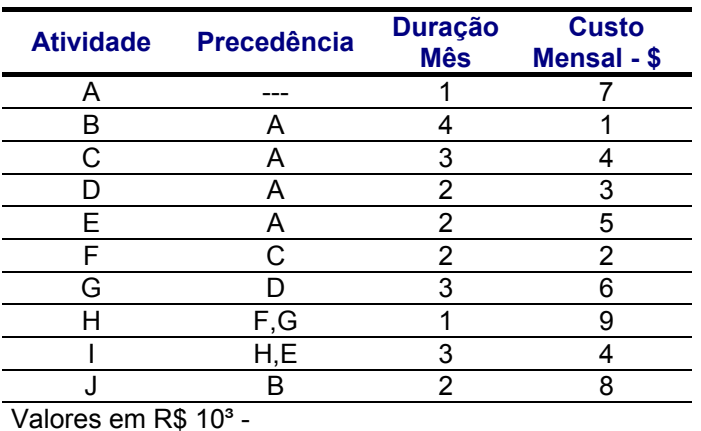

Calcule os limites orçamentários para o projeto considerado.

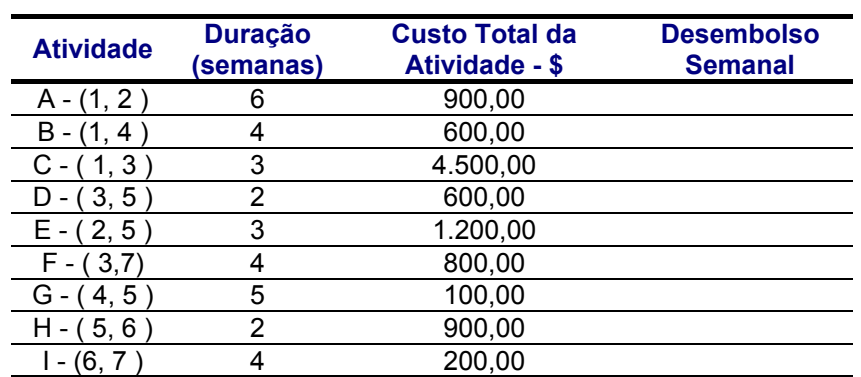

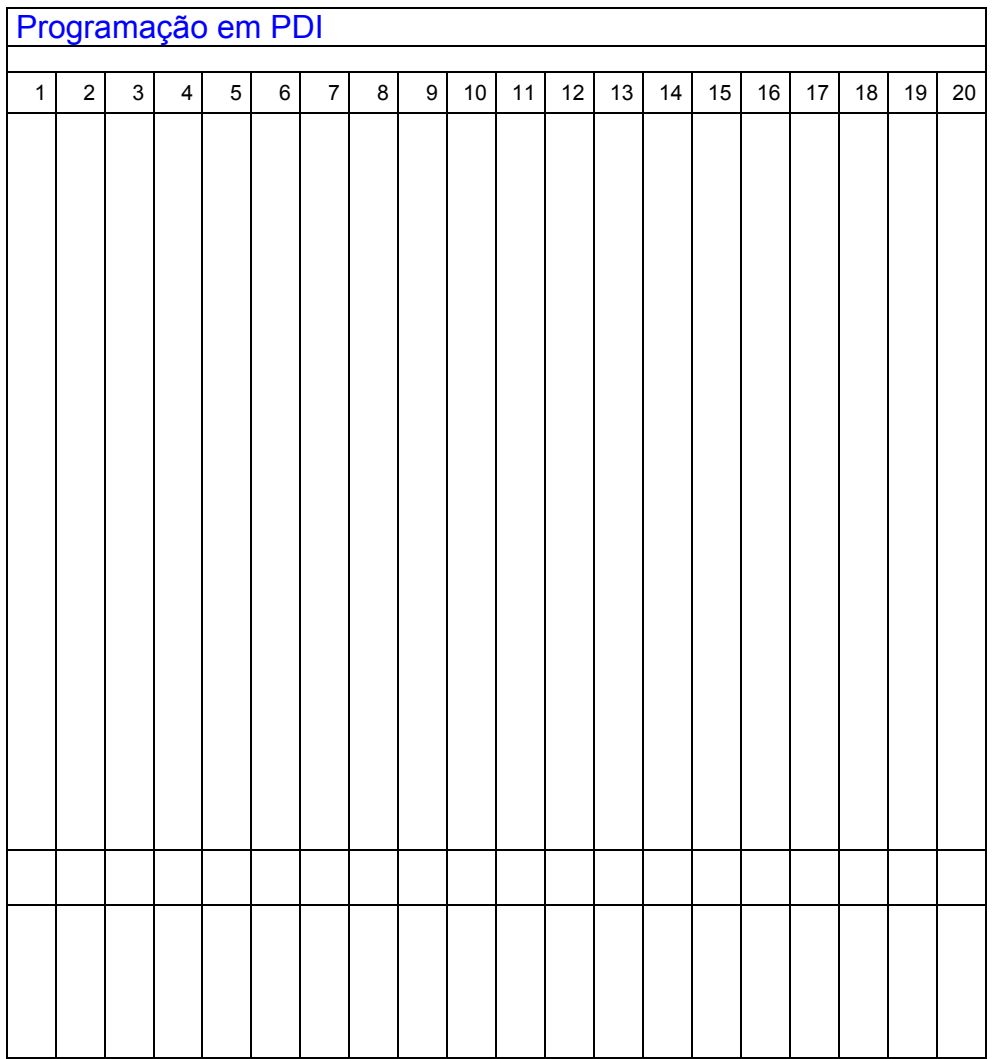

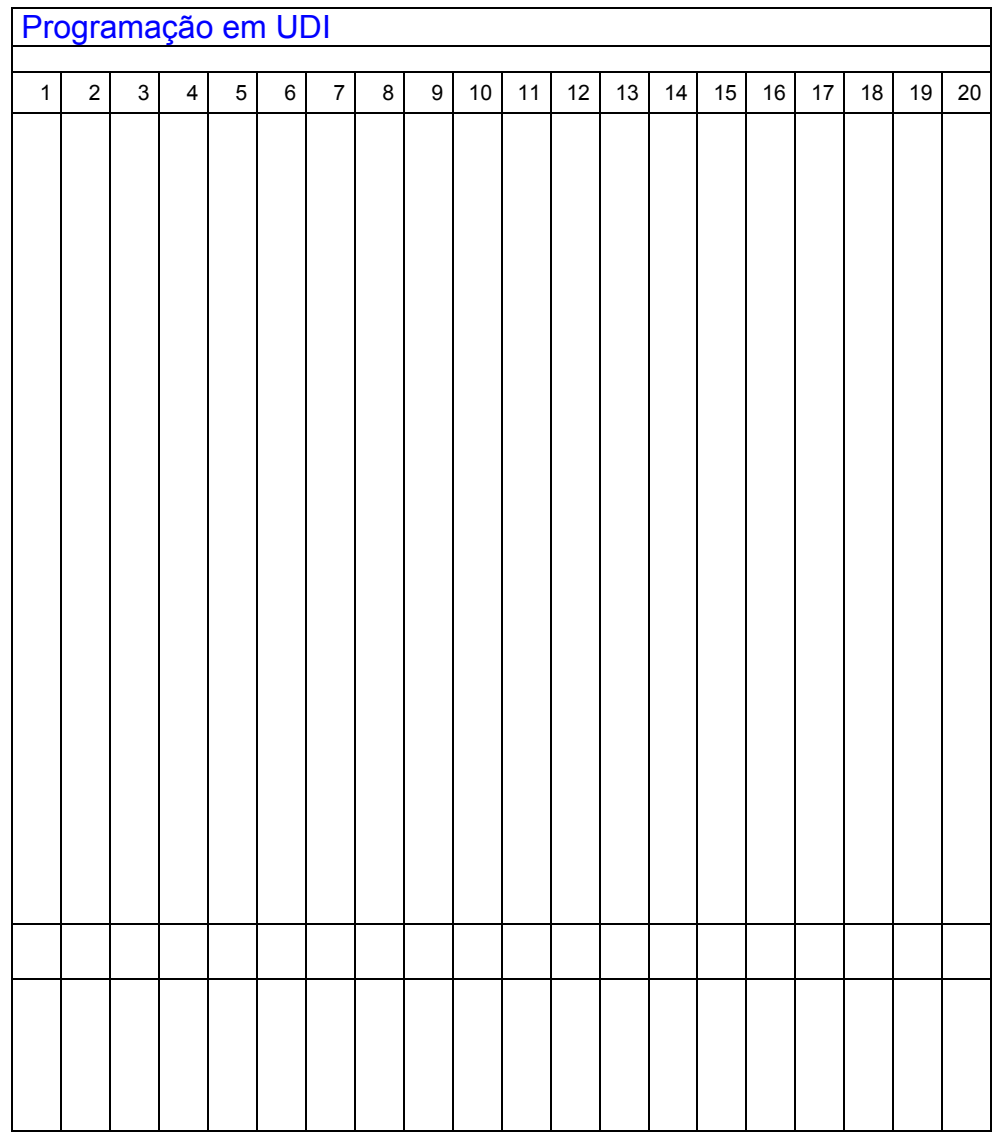